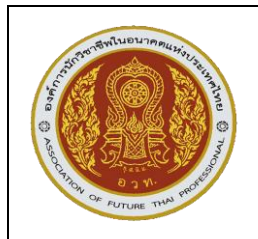

## **1. วัตถุประสงค์ของการแข่งขัน**

- **1.1** เพื่อเป็นการส่งเสริมทักษะ การจัดการระบบเครือข่าย ให้แก่นักศึกษา
- **1.2** เพื่อให้นักศึกษาได้ใช้ความรู้ความสามารถที่ได้จากการศึกษามาใช้ให้เกิดประโยชน์ในการปฏิบัติงานจริง
- **1.3** เพื่อให้นักศึกษาได้รับประสบการณ์นอกเหนือจากการศึกษาในห้องเรียน

**1.4** เพื่อเป็นการประชาสัมพันธ์และเผยแพร่ผลงานของสถานศึกษาในสังกัดส านักงานคณะกรรมการการ อาชีวศึกษา

**1.5** เพื่อยกระดับทักษะฝีมือของผู้เรียนอาชีวศึกษาให้ก้าวสู่ระดับสากล

## **2. คุณสมบัติของผู้เข้าแข่งขัน**

## **2.1 คุณสมบัติทั่วไป**

- 1) เป็นสมาชิกองค์การนักวิชาชีพในอนาคตแห่งประเทศไทย ระดับสถานศึกษา
- 2) เป็นนักเรียน นักศึกษาในระบบ หรือทวิภาคีของสถานศึกษาสังกัดสำนักงานคณะกรรมการการ อาชีวศึกษา **ยกเว้น นักเรียนทวิศึกษาและกลุ่มเทียบโอนประสบการณ์งานอาชีพ**
- 3) ระดับจังหวัด ต้องผ่านการแข่งขัน และได้รับรางวัลชนะเลิศ ระดับสถานศึกษา
- 4) ระดับภาค ต้องผ่านการแข่งขัน และได้รับรางวัลชนะเลิศ ระดับจังหวัด
- 5) ระดับชาติ ต้องผ่านการแข่งขัน และได้รับรางวัลชนะเลิศ**,** รางวัลรองชนะเลิศอันดับ 1**,** รางวัลรองชนะเลิศอันดับ 2 ในระดับภาค
- 6) ยื่นหลักฐานการสมัครตามแบบฟอร์มที่กำหนด และลงทะเบียนเข้าร่วมการแข่งขัน

## **2.2 คุณสมบัติเฉพาะ**

- 1) กำลังศึกษาในระบบปกติ หรือระบบทวิภาคี หลักสูตรประกาศนียบัตรวิชาชีพชั้นสูง (ปวส.) สาขาวิชาเทคโนโลยีคอมพิวเตอร์
- 2) ผู้เข้าแข่งขันทีมละ 2 คน สำรอง 1 คน ครูผู้ควบคุมทีม 1 คน
- 3) ผู้เข้าแข่งขันแต่งกายด้วยเครื่องแบบนักศึกษาให้สุภาพเรียบร้อย
- 4) ผู้เข้าแข่งขันต้องแสดงบัตรประจำตัวนักศึกษาหรือหนังสือรับรองจากสถานศึกษา

## **3. รายละเอียดของการแข่งขัน**

### **3.1 สมรรถนะรายวิชา**

- 1) แสดงความรู้ในการจัดการระบบเครือข่าย
- 2) สามารถสร้างเชื่อมต่อ ควบคุม สำรองข้อมูลการจัดการระบบเครือข่าย ตามที่กำหนด
- 3) สามารถจัดทำเอกสารข้อมูลการจัดการระบบเครือข่าย ตามที่กำหนด

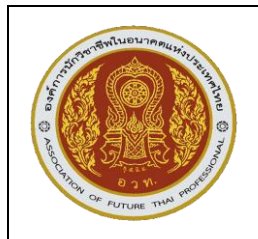

### **3.2 งานที่ก าหนด**

1) ทำการเชื่อมต่อ Access Switch และ Access Point เข้ากับระบบที่คณะกรรมการจัดเตรียมไว้ให้ พร้อมสร้าง VLAN สำหรับ Management, Teacher และ Student บน Access Switch และตั้งค่า Port สุดท้ายของ Access Switch ให้เป็น Trunk และ Allow VLAN ของ Management, Teacher และ Student

2) สร้าง Port Access Switch โดยกำหนดให้ Port 1 สามารถใช้ VLAN Teacher ได้เท่านั้น และ ก าหนดให้Port 2 สามารถใช้ VLAN Student ได้เท่านั้น

3) สร้าง Port Access Switch โดยกำหนดให้ Port 3, 4 และ 5 เป็น Native VLAN Management และ Trunk VLAN Teacher, Student

4) ตั้งค่าให้ Access Point ในระบบทั้ง 3 ตัวอยู่ในเครือข่ายเดียวกัน และให้ตั้งชื่อตามชื่อย่อของ ี สถานศึกษาของผู้เข้าแข่งขัน พร้อมทั้งกำหนด IP Address ให้อยู่ในวงเดียวกับ Management จากนั้นตั้งชื่อ Access Point ตามลำดับดังนี้ AP-1, AP-2, AP-3 และเพิ่ม user สำหรับผู้ดูแลระบบเป็น admin2 และ password เป็น admin2222 จากนั้นเปลี่ยน password ของ user admin เป็น admin1234

5) สร้าง SSID สำหรับเครื่องพิมพ์ กำหนดรูปแบบ SSID เป็นแบบ Open และต้องระบุ MAC Address ของเครื่องพิมพ์ที่กำหนดให้และตั้งชื่อ SSID เป็น Printer-ตามด้วยอักษรย่อของสถานศึกษาของผู้เข้าแข่งขัน และ ให้อยู่ในวงของ VLAN Teacher

6) สร้าง SSID สำหรับกล้องวงจรปิด กำหนดรูปแบบ SSID เป็นแบบ WPA2-Personal ให้ตั้ง Key เป็น cctvmanagement โดยให้ระบบกล้องวงจรปิด อยู่ในระบบเครือข่ายวงเดียวกับ Access Point และให้ตั้งชื่อ SSID เป็น CCTV-ตามด้วยอักษรย่อของสถานศึกษาของผู้เข้าแข่งขัน

7) สร้าง SSID สำหรับเครื่องคอมพิวเตอร์ กำหนดรูปแบบ SSID เป็นแบบ WPA2-Personal ให้ตั้ง Key เป็น computerservice โดยให้เครื่องคอมพิวเตอร์ที่เชื่อมต่ออยู่ในระบบเครือข่ายวงเดียวกับ VLAN Student และให้ตั้งชื่อ SSID เป็น ComService-ตามด้วยอักษรย่อของสถานศึกษาของผู้เข้าแข่งขัน และกำหนดความเร็ว ในการ Download และ Upload ได้ไม่เกิน 5Mbps ต่อ User

8) สร้าง SSID ให้กับผู้เข้าเยี่ยมสถานศึกษา กำหนดรูปแบบ SSID เป็นแบบ Captiveportal ให้ตั้งชื่อ SSID เป็น Guest-ตามด้วยอักษรย่อของสถานศึกษาของผู้เข้าแข่งขัน และกำหนดความเร็วในการ Download และ Upload ได้ไม่เกิน 2Mbps ต่อ User โดยให้ Access Point แจกหมายเลข IP Address อัตโนมัติ

9) สร้าง SSID ให้กับนักศึกษาและครู กำหนดรูปแบบ SSID เป็นแบบ Captiveportal ให้ตั้งชื่อ SSID เป็น WiFi-ตามด้วยอักษรย่อของสถานศึกษาของผู้เข้าแข่งขัน และกำหนดความเร็วในการ Download และ Upload ได้ไม่เกิน 10Mbps ต่อ User โดยให้ Access Point แจกหมายเลข IP Address อัตโนมัติพร้อมทั้งสร้าง User ส าหรับนักศึกษาเป็น student1 และ Password เป็น student1 มี Role เป็น Guest และสร้าง User ส าหรับครูเป็น teacher1 และ Password เป็น teacher1 มี Role เป็น Employee

10) สร้าง SSID ให้กับเจ้าหน้าที่ กำหนดรูปแบบ SSID เป็นแบบ WPA2-Enterprise ให้ตั้งชื่อ SSID เป็น Internal-ตามด้วยอักษรย่อของสถานศึกษาของผู้เข้าแข่งขัน และสร้าง User สำหรับเจ้าหน้าที่เป็น staff1 และ Password เป็น staff1 มี Role เป็น Employee โดยให้อยู่วงเครือข่ายเดียวกับ VLAN Teacher

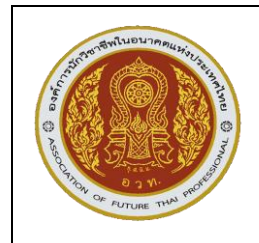

11) ควบคุมการใช้งาน Application โดยให้ทำการปิดกั้น Bit Torrent บน SSID Guest ที่สร้างจาก ข้อ 8

12) ท าการแบ่ง Zone Access Point โดยให้SSID Guest สร้างจากข้อ 8 แสดงบน Access Point AP-1 และ AP-2 เท่านั้น

13) สำรองข้อมูลการตั้งค่าของ Access Switch ชื่อ switch config.txt ไว้ที่หน้า Desktop ของเครื่อง คอมพิวเตอร์ที่ใช้ตั้งค่า

14) สำรองข้อมูลการตั้งค่าของ Access Point ชื่อ access config.txt ไว้ที่หน้า Desktop ของเครื่อง คอมพิวเตอร์ที่ใช้ตั้งค่า

15) จัดท าเอกสารข้อมูลของการติดตั้ง ดังนี้

- เขียน Network Diagram ในการติดตั้งจริงของระบบด้วยปากกาหรือดินสอ
- สร้างไฟล์ Excel เพื่อเก็บข้อมูลทุกอุปกรณ์เครือข่าย โดยแบ่งเป็น 2 Sheet กำหนดให้ Sheet ู้ ที่หนึ่ง สำหรับ Access Point และ Sheet ที่สอง สำหรับ Switch โดยมี Column ประกอบด้วย

Sheet1: IP Address, MAC Address, AP-Name, Port-Switch, Username, Password Sheet2: IP Address, Switch-Name, Port-Switch, Username, Password

16) ทำการตั้งค่า Core Switch ซึ่งเป็น Layer 3 โดยสร้าง VLAN ประกอบด้วย Management, Teacher และ Student (เฉพาะระดับชาติ)

17) ทำการสร้าง VLAN Interface และทำ Inter-VLAN Routing (เฉพาะระดับชาติ)

18) ทำการสร้าง Static Routing จาก Core Switch ไปยัง Router และทำการสร้าง Static Routing จาก Router กลับไปยัง Core Switch เพื่อให้ Network ติดต่อได้อย่างสมบูรณ์ (เฉพาะระดับชาติ)

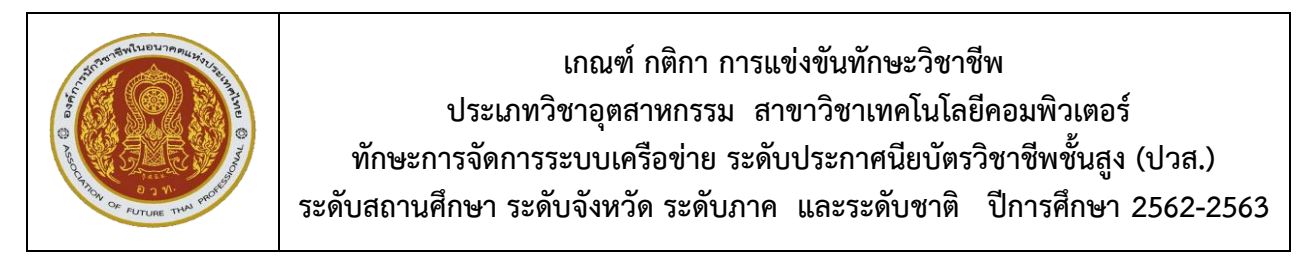

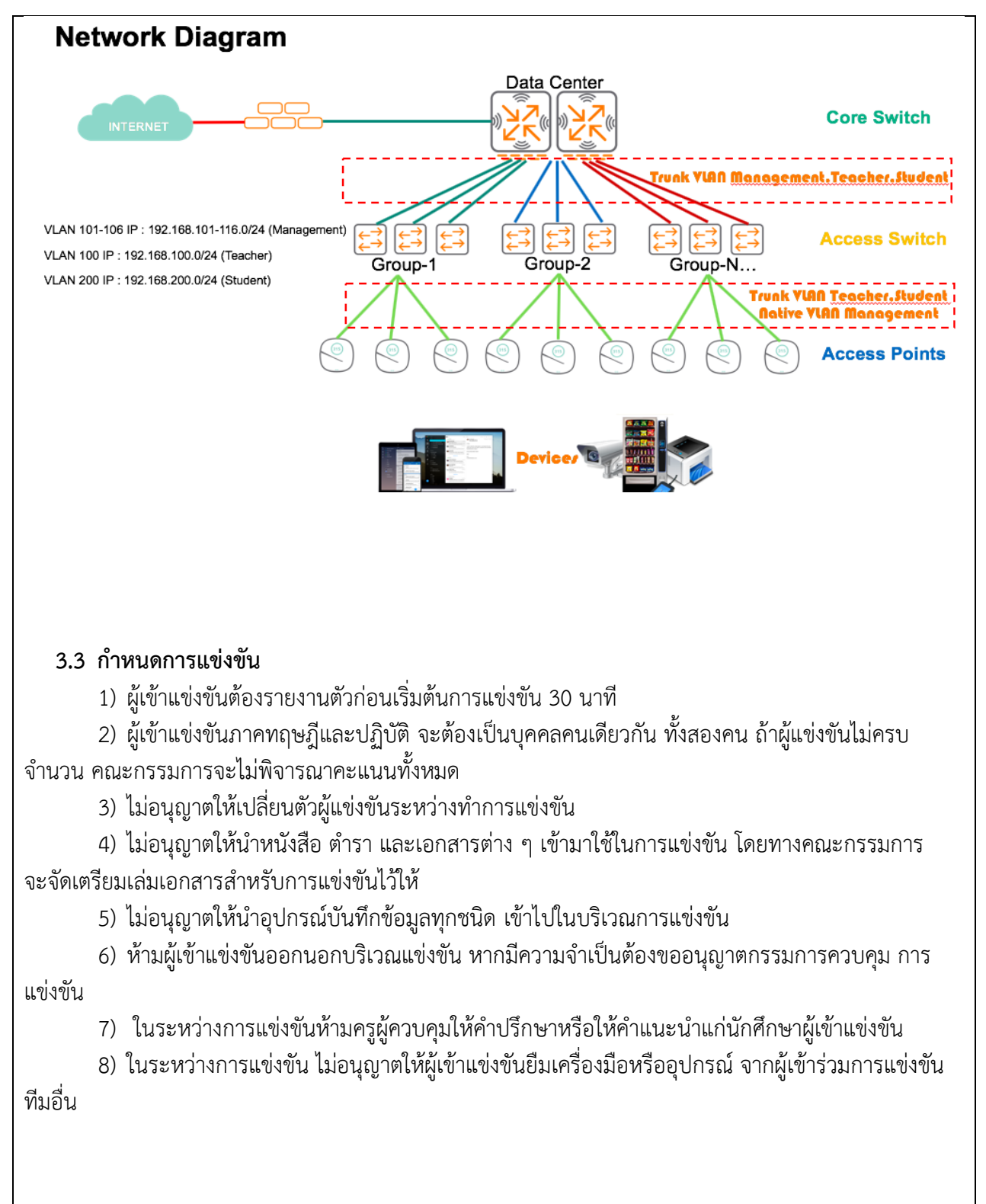

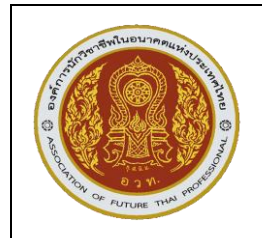

## **3.4 วัสดุอุปกรณ์ในการแข่งขัน**

สิ่งที่ฝ่ายจัดการแข่งขันจัดเตรียมไว้ให้

- 1) Access Point ที่สามารถบริหารจัดการแบบรวมศูนย์ได้ จำนวน 3 ตัว
- 2) Access Switch ที่สามารถบริหารจัดการได้ จำนวน 1 ตัว
- 3) Core Switch Laver 3 จำนวน 1 ตัว (เฉพาะระดับชาติ)
- 4) Router จำนวน 1 ตัว (เฉพาะระดับชาติ)

สิ่งที่ผู้เข้าแข่งขันต้องเตรียม

- 1) เครื่องคอมพิวเตอร์ หรือโน้ตบุ๊คจำนวน 1 เครื่อง ที่ติดตั้งโปรแกรม Microsoft Office
- ่ 2) โทรศัพท์มือถือ หรือ แท็บเล็ต จำนวน 1 เครื่อง
- 3) สายแลน ความยาวไม่น้อยกว่า 5 เมตร จำนวน 3 เส้น
- 4) สายแลน ความยาวไม่น้อยกว่า 10 เมตร จำนวน 2 เส้น
- .5) ปลั๊กพ่วง ที่มีจำนวนช่องเสียบ 3 ช่องขึ้นไป
- 6) เข็มหมด 1 อัน (สำหรับ รีเซ็ต หากต้องการคืนค่า)

# **3.5 เกณฑ์การตัดสินหรือเกณฑ์การให้คะแนน**

- 1) คะแนนรวมทั้งหมด 100 คะแนน แบ่งเป็นภาคทฤษฎี20 คะแนน และภาคปฏิบัติ 80 คะแนน
- 2) ภาคทฤษฎีใช้เวลา 1 ชั่วโมง ภาคปฏิบัติใช้เวลา 5 ชั่วโมง
- 3) ประกาศผลคะแนนภาคทฤษฎีก่อนเริ่มแข่งขันภาคปฏิบัติ
- 4) นำคะแนนภาคทฤษฎีและภาคปฏิบัติ มารวมกัน แล้วจัดเรียงลำดับผลการแข่งขัน
- 5) กรณีทีมที่เข้าร่วมการแข่งขันมีคะแนนรวมเท่ากัน ให้ทีมที่มีคะแนนภาคปฏิบัติมากกว่าเป็นทีมชนะ
- 6) กรณีที่คะแนนภาคทฤษฎีและปฏิบัติเท่ากัน ให้ทีมที่ใช้เวลาปฏิบัติน้อยกว่าเป็นทีมชนะ
- 7) กรณีหมดเวลาแข่งขันและมีผลคะแนนภาคทฤษฎีและปฏิบัติเท่ากัน ให้ทีมที่ทำจำนวนข้อย่อย ภาคปฏิบัติมากกว่าชนะ

8) การสอบภาคทฤษฎี ผู้เข้าแข่งขันจะต้องเข้าสอบทั้งสองคน และนำคะแนนของผู้แข่งขันทั้งสองคน เฉลี่ยกัน เป็นคะแนนของทีม

9) การตัดสินภาคปฏิบัติจะพิจารณาเวลาต่อเมื่อผลงานของผู้เข้าแข่งขันเสร็จสมบูรณ์ครบถ้วนภายใน เวลา 5 ชั่วโมง ถ้าผลงานไม่สมบูรณ์ครบถ้วน จะไม่พิจารณาเวลาในข้อ 6 จะคิดเฉพาะคะแนนการปฏิบัติงาน เท่านั้น

10) คณะกรรมการจะส่งสัญญาณเตือนก่อนหมดเวลา 30 นาที เมื่อหมดเวลาคณะกรรมการจะส่ง สัญญาณให้ผู้เข้าแข่งขันวางเครื่องมือทุกชนิด

- 11) ให้ประกาศผลการแข่งขันโดยเปิดเผย และแสดงให้สาธารณชนได้ทราบ
- 12) รายละเอียดการให้คะแนนภาคปฏิบัติอยู่ในส่วนท้ายของเอกสารนี้

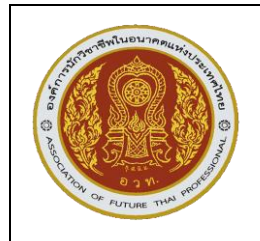

## **3.6 คณะกรรมการตัดสิน**

1) การแข่งขันระดับชาติ ใช้ผู้แทนจากสถานประกอบการและกรรมการที่เป็นผู้แทนภาค ภาคละ 1 คน เป็นกรรมการตัดสิน

2) การแข่งขันระดับภาค ใช้ผู้แทนจากสถานประกอบการและผู้แทนจากสถานศึกษาที่เข้าแข่งขัน สถานศึกษาละ 1 คนเป็นกรรมการตัดสิน

3) การแข่งขันระดับจังหวัด ใช้ผู้แทนจากสถานศึกษาที่เข้าแข่งขัน สถานศึกษาละ 1 คนเป็นกรรมการ ตัดสิน

#### **3.7 คณะกรรมการด าเนินงาน**

คณะกรรมการดำเนินงาน จัดการประชุมร่วมกับคณะกรรมการตัดสิน เพื่อชี้แจงวัตถุประสงค์การแข่งขัน และเกณฑ์การตัดสิน

#### **4. เกณฑ์การพิจารณาเหรียญรางวัล**

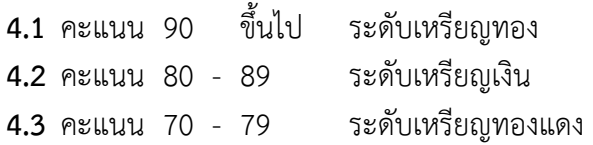

### **5. เกณฑ์การรับรางวัล**

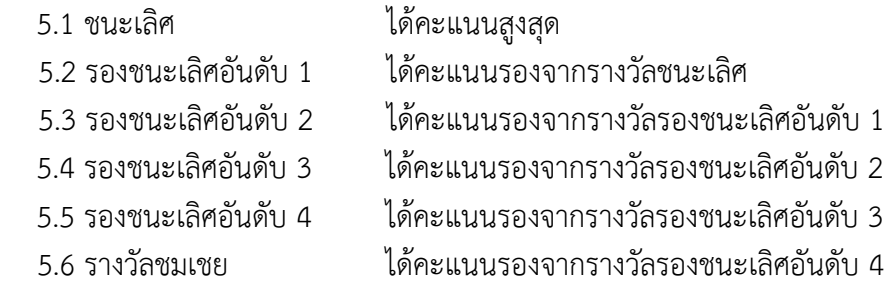

# **6. รางวัลที่ได้รับ**

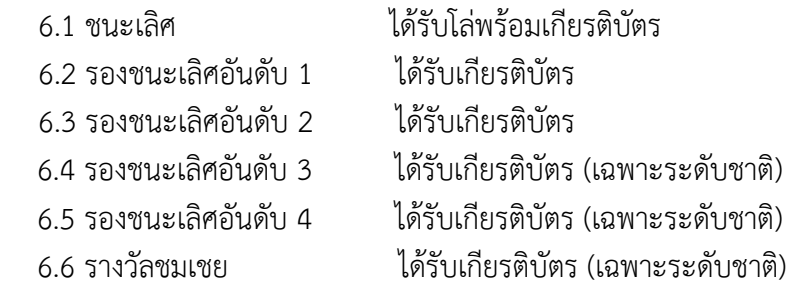

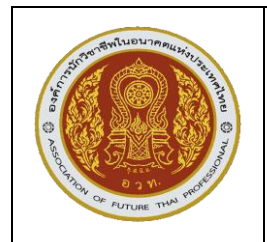

### **หมายเหตุ**

- 1. ผู้เข้าแข่งขันที่ทำคะแนนได้อยู่ในระดับตามเกณฑ์ ในข้อ 4 ได้รับเกียรติบัตรตามระดับคุณภาพ
- 2. ผู้เข้าแข่งขันที่ทำคะแนน ไม่อยู่ในเกณฑ์ข้อ 4 และข้อ 5 ได้รับเกียรติบัตรเข้าร่วมแข่งขัน
- 3. โล่รางวัลมอบให้สถานศึกษา เกียรติบัตรมอบให้ ผู้เข้าแข่งขัน และครูผู้ควบคุม
- 4. ผลการตัดสินของคณะกรรมการถือว่าเป็นที่สิ้นสุด

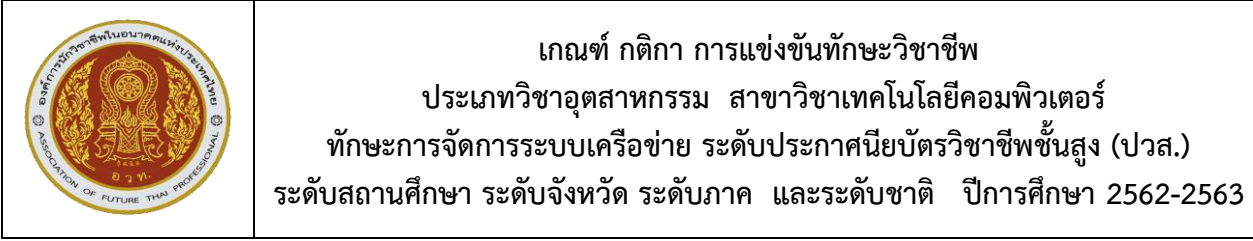

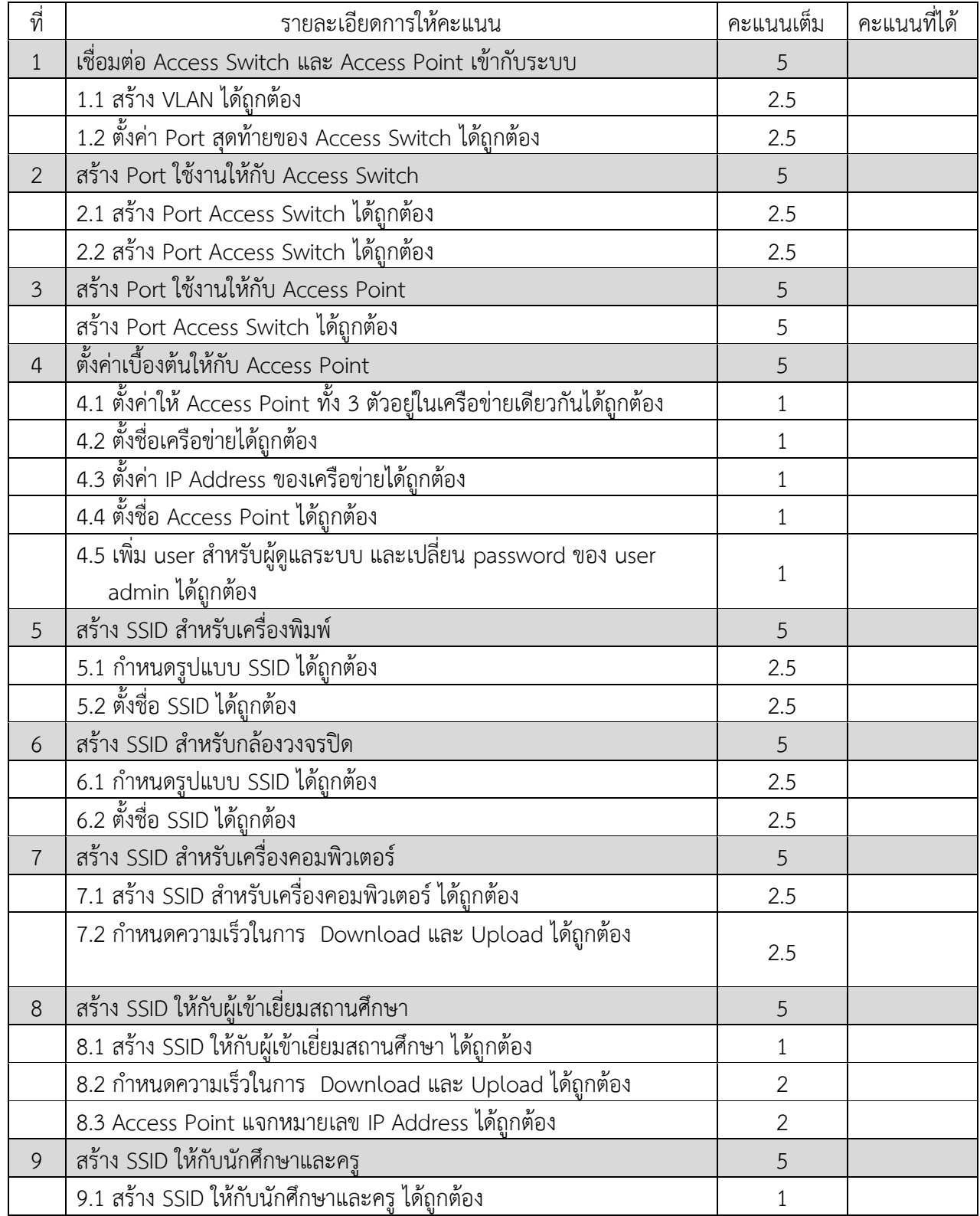

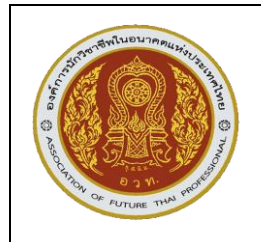

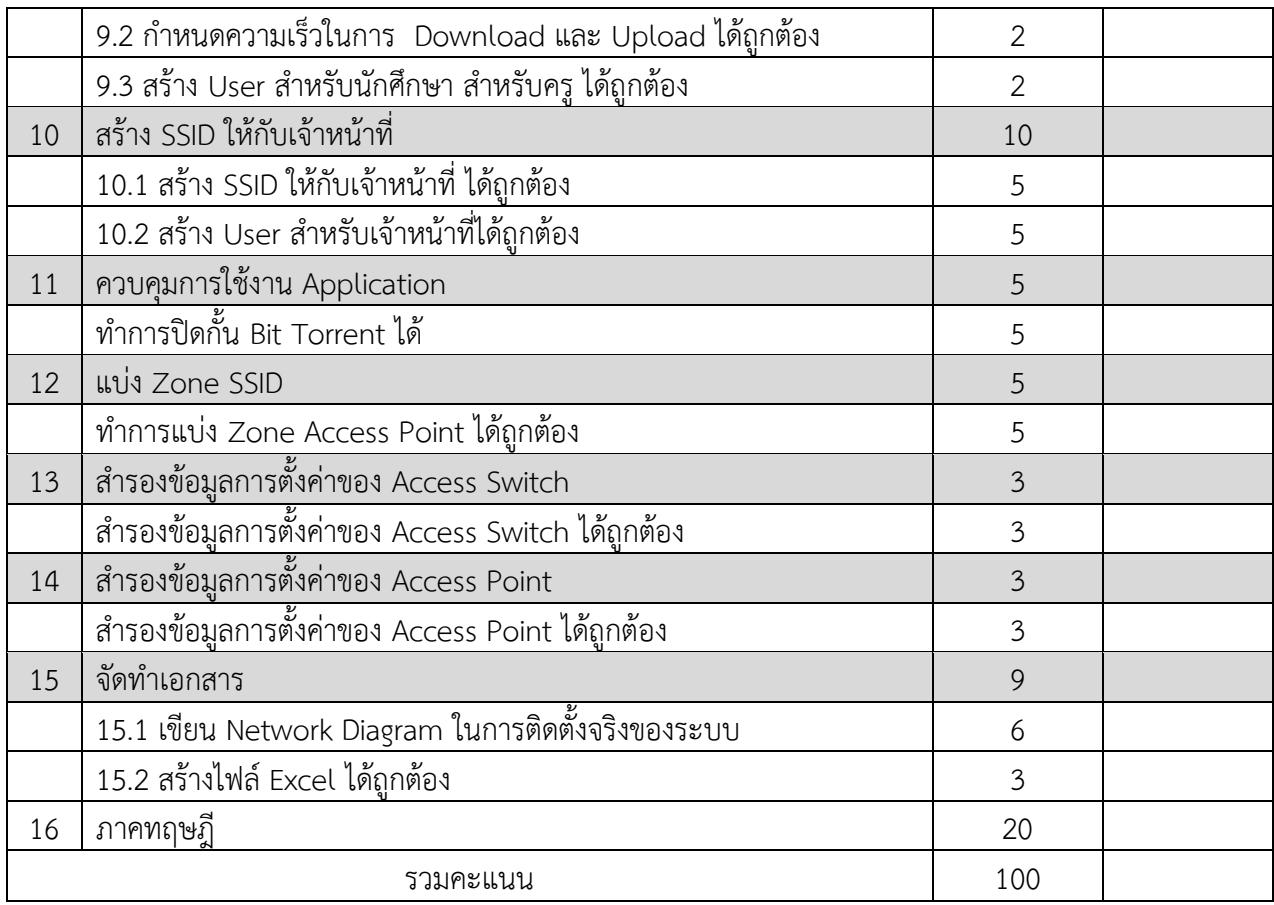